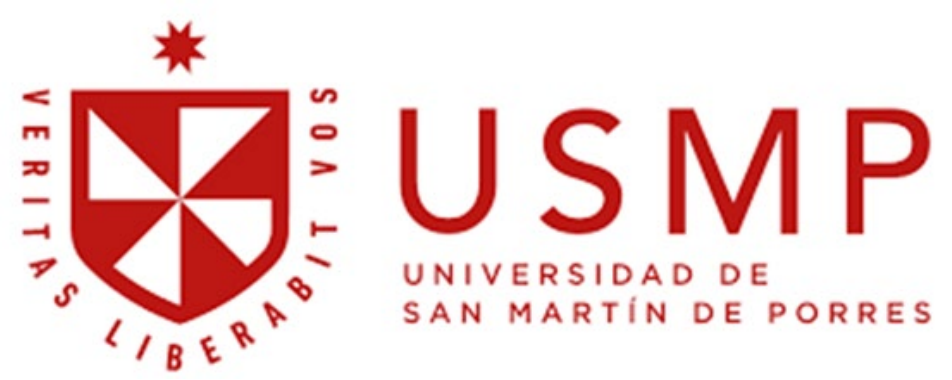

## **FACULTAD DE MEDICINA HUMANA**

# **SÍLABO INFORMÁTICA I**

## **I. DATOS GENERALES**

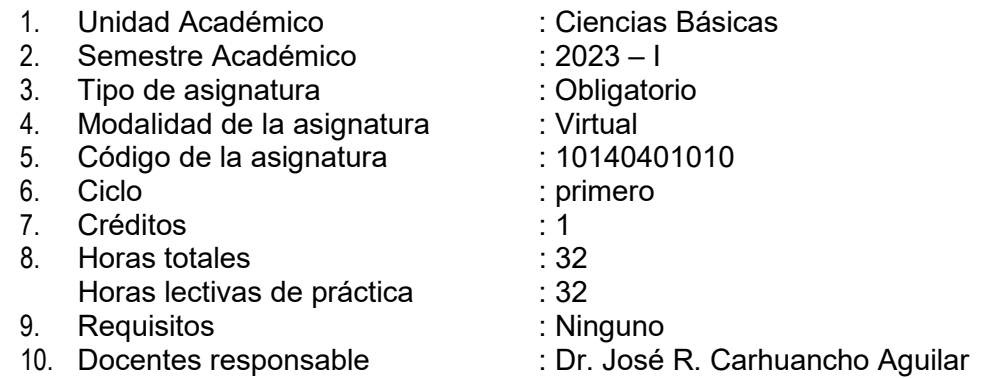

## **II. SUMILLA**

La asignatura pertenece al área curricular general, es de naturaleza práctica y corresponde al eje curricular de salud pública e investigación, de la carrera de Medicina Humana.

Desarrolla las siguientes unidades de aprendizaje:

Unidad I: Herramientas básicas informáticas institucionales y búsqueda de la información en internet; Unidad II: Herramientas para la organización y procesamiento de la información (mapas mentales, mapas conceptuales, procesador de texto); Herramientas para la creación de presentaciones y para la elaboración de hojas de cálculo (PPT, editor de video, Excel); Unidad III: Gestión de recursos académicos en línea (software en línea, repositorios, publicación en la web). En el desarrollo del componente práctico elaborarán informes, exposiciones y participarán de sesiones de retroalimentación.

### **Resultados de aprendizaje Competencias y capacidades a las que contribuye**

Planifica y organiza eficazmente sus actividades y el tiempo dedicado a ellas. Capacidades:

1. Realiza su trabajo cotidiano, de manera organizada;

2. Diseña su agenda diaria, semanal y mensual, utilizando herramientas tecnológicas;

3. Realiza su quehacer profesional, personal y familiar sin conflictos interpersonales.

## **III. COMPETENCIAS Y SUS COMPONENTES COMPRENDIDOS EN LA ASIGNATURA 3.1Competencia**

Planifica eficazmente sus actividades usa adecuadamente el tiempo dedicado a ellas y desarrolla habilidades para la resolución de problemas

### **3.2 Componentes**

### **Capacidades específicas**

Reconoce las herramientas informáticas institucionales identifica fuentes bibliográficas pertinentes en internet y selecciona las más relevantes para la resolución de problemas relacionados a la salud.

Construye mapas para el proceso de aprendizaje respecto a un tema de interés, selecciona textos orientados a la investigación y estructura presentaciones y hojas de cálculos con los datos obtenidos.

Planifica trabajos colaborativos, revisa programas en línea e introduce información en repositorios digitales relacionados a ciencias de la salud

#### **Contenidos actitudinales:**

Actitudes y valores:

- 1. Respeto al ser humano, reconocimiento de sus derechos y deberes;
- 2. Búsqueda de la verdad;
- 3. Compromiso ético en todo su quehacer; Integridad (honestidad, equidad, justicia, solidaridad y vocación de servicio);
- 4. Compromiso con la calidad y búsqueda permanente de la excelencia.

# **IV. PROGRAMACIÓN DE CONTENIDOS**

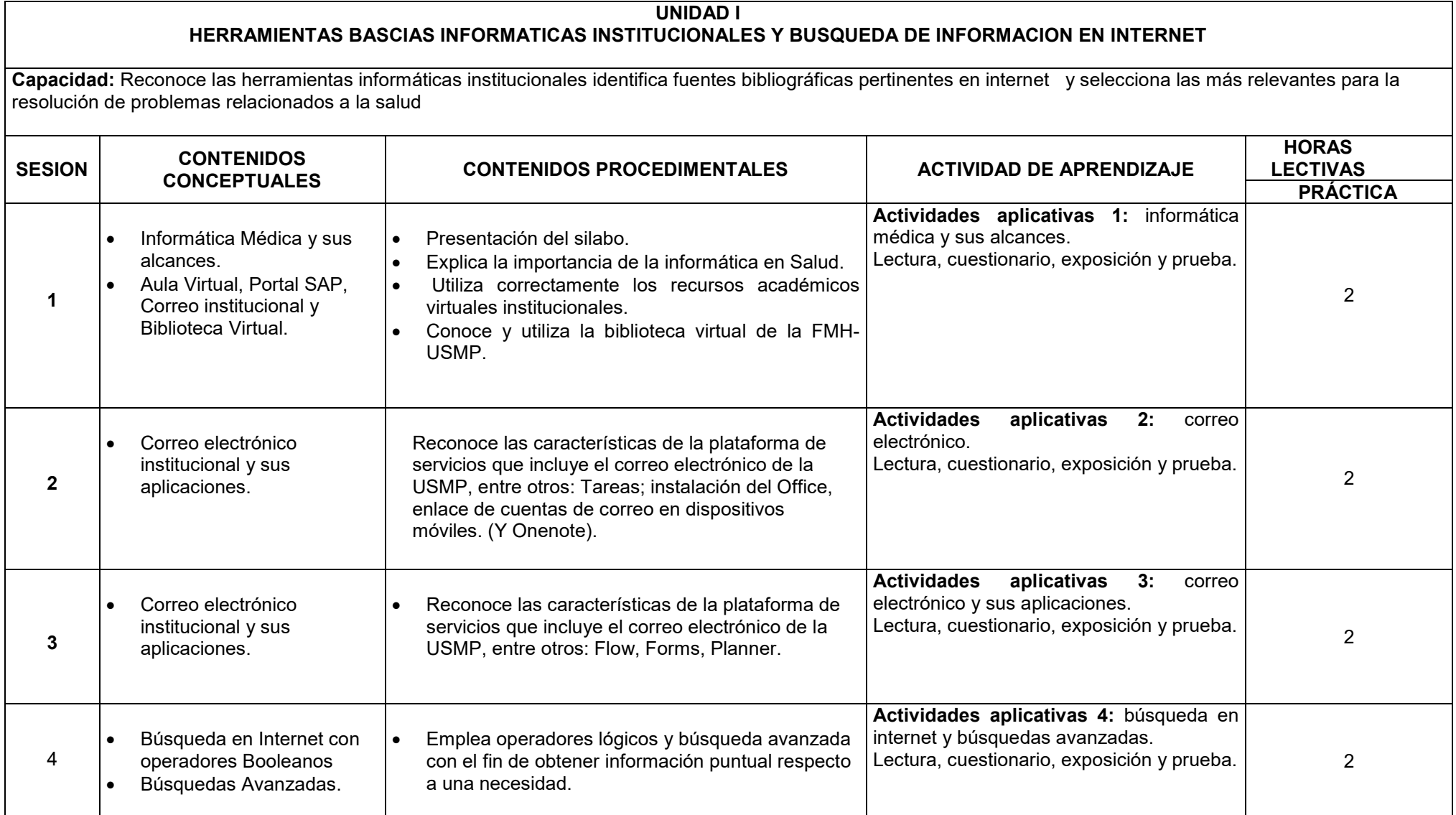

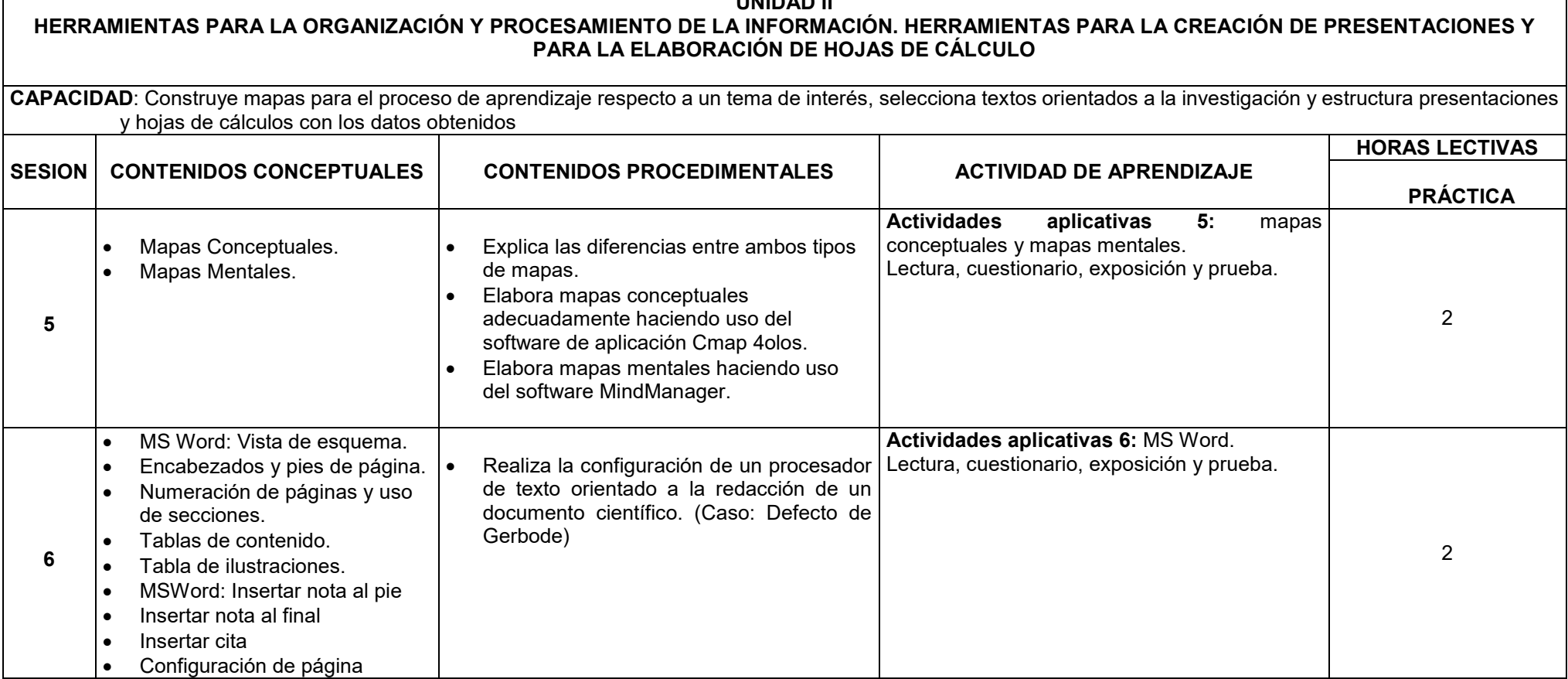

┓

ा

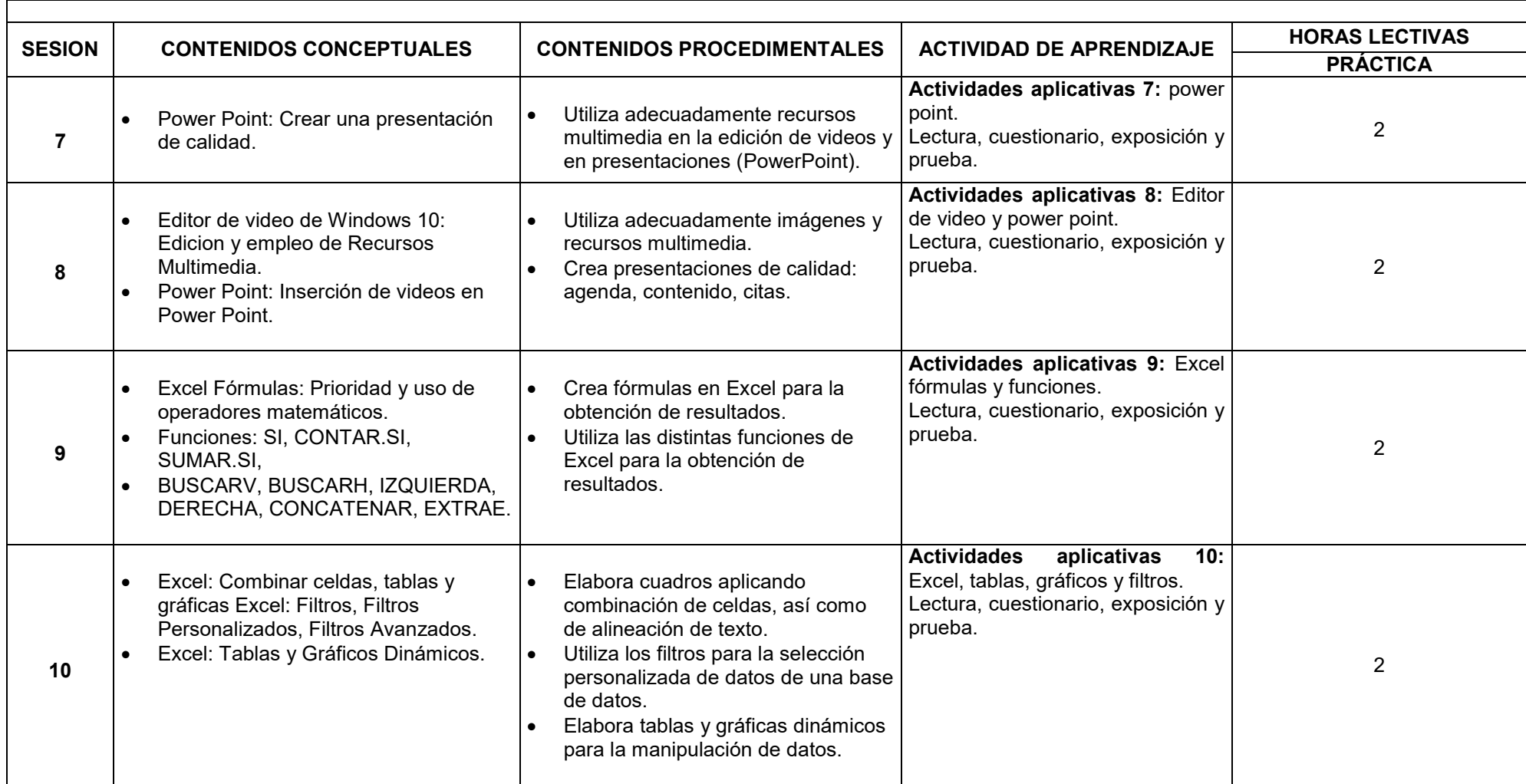

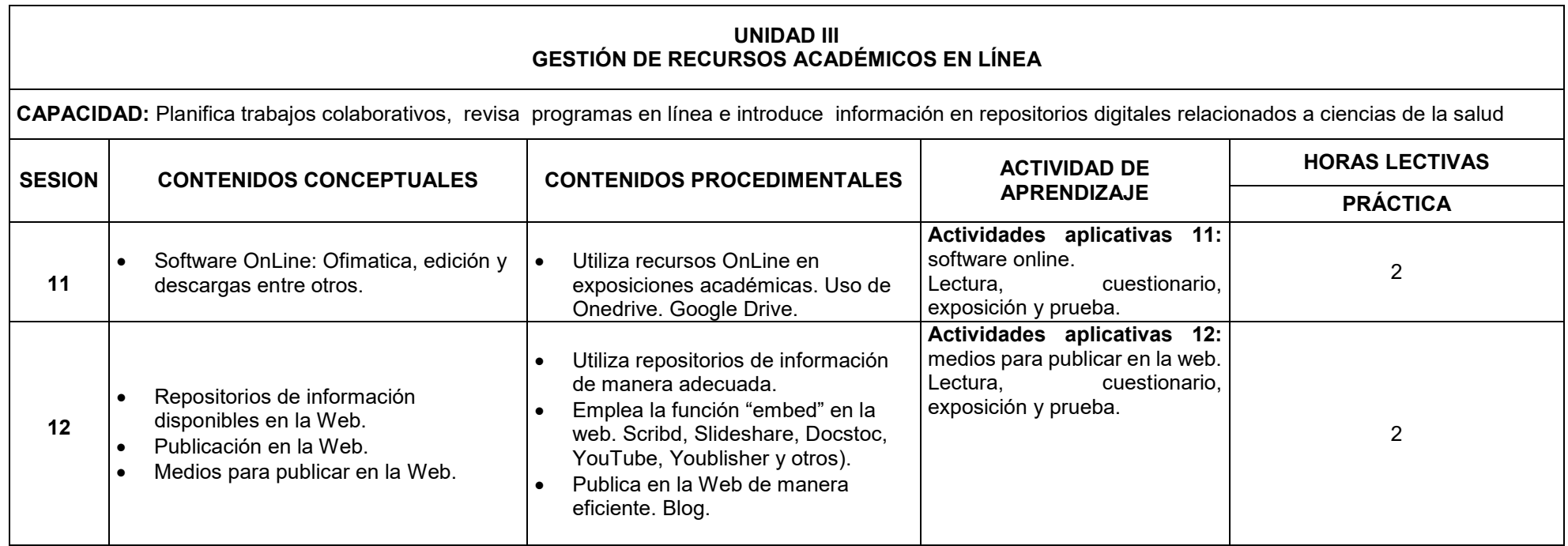

# **V. ESTRATEGIAS DIDACTICAS**

El desarrollo de la asignatura utiliza las estrategias del e-learning. La propuesta metodológica es activa, participativa y promueve el autoaprendizaje y la autonomía del estudiante. En ese sentido, la metodología está orientada al logro de los objetivos específicos enunciados a través de la realización de diversas actividades propuestas a lo largo de la asignatura.

Estas actividades permiten al estudiante lograr sus aprendizajes con respecto de los temas planteados para cada semana, propiciando de esta manera el intercambio de opiniones y la construcción colectiva de nuevos conocimientos, así como del autoaprendizaje.

Actividades de comunicación como el espacio de consultas a través del formulario de consultas asincrónico y las sesiones académicas sincrónicas de asesoría y coordinaciones que permitirá la comunicación entre estudiantes y docentes de la asignatura.

# **VI. RECURSOS DIDÁCTICOS**

Los recursos didácticos empleados son:

- Videos explicativos
- Foros
- Chats
- Correo
- Videos tutoriales
- E-books
- Presentaciones multimedia
- Libros digitales
- Organizadores visuales, entre otros

# **VII. EVALUACIÓN DEL APRENDIZAJE**

El promedio final de la asignatura está determinado conforme a lo estipulado en la Directiva de Evaluación de Estudiantes de Pregrado vigente.

## **VIII. FUENTES DE INFORMACIÓN**

## **8.1 Bibliográficas (Bibliografía básica y complementaria)**

- VASCONCELOS SANTILLAN, JORGE, "Introducción a la computación"; 2018, México.
- NAPOLEON PAREDES, PEREZ. 5 de cctubre: Día de la Medicina Peruana. Revista Horizonte Médico. 2012. USMP, Lima. [https://medicina.usmp.edu.pe/medicina/horizonte/2012\\_3/Art8\\_Vol12\\_N3.pdf](https://medicina.usmp.edu.pe/medicina/horizonte/2012_3/Art8_Vol12_N3.pdf)
- Microsoft Word: Encabezados y pies de pagina: [https://support.office.com/es-es/article/Insertar-un-encabezado-o-pie-de](https://support.office.com/es-es/article/Insertar-un-encabezado-o-pie-de-p%C3%A1gina-b87ee4df-abc1-41f8-995b-b39f6d99c7ed)[p%C3%A1gina-b87ee4df-abc1-41f8-995b-b39f6d99c7ed](https://support.office.com/es-es/article/Insertar-un-encabezado-o-pie-de-p%C3%A1gina-b87ee4df-abc1-41f8-995b-b39f6d99c7ed)
- Microsoft Excel: Fórmulas y Funciones: <https://support.office.com/es-s/Search/results?query=formulas+y+funciones>
- Compartir archivos y carpeta de Onedrive: [https://support.office.com/es-es/article/compartir-archivos-y-carpetas-de](https://support.office.com/es-es/article/compartir-archivos-y-carpetas-de-onedrive-9fcc2f7d-de0c-4cec-93b0-a82024800c07)[onedrive-9fcc2f7d-de0c-4cec-93b0-a82024800c07](https://support.office.com/es-es/article/compartir-archivos-y-carpetas-de-onedrive-9fcc2f7d-de0c-4cec-93b0-a82024800c07)
- Compartir archivos y carpetas con Google Drive <https://support.google.com/drive/answer/2424368>
- Mapas Conceptuales y Mapas mentales

<https://cmap.ihmc.us/cmaptools/> [https://www.mindmeister.com/es?utm\\_source=google&utm\\_medium=cpc&utm\\_](https://www.mindmeister.com/es?utm_source=google&utm_medium=cpc&utm_campaign=world_es_search&utm_content=mm&gclid=EAIaIQobChMIxvOc5cXP5QIVoINaBR1YZQx1EAAYASAAEgK3P_D_BwE) [campaign=world\\_es\\_search&utm\\_content=mm&gclid=EAIaIQobChMIxvOc5cX](https://www.mindmeister.com/es?utm_source=google&utm_medium=cpc&utm_campaign=world_es_search&utm_content=mm&gclid=EAIaIQobChMIxvOc5cXP5QIVoINaBR1YZQx1EAAYASAAEgK3P_D_BwE) P5QIVoINaBR1YZQx1EAAYASAAEgK3P\_D\_BwE

- ¿Cómo buscar en Google? <https://support.google.com/websearch/answer/35890>
- Acceso a la biblioteca virtual:<https://www.usmp.edu.pe/index.php>
- ClinicalkeyStudent Manual de acceso: <https://medicina.usmp.edu.pe/biblioteca-fmh/manuales-de-acceso/>

## **ANEXO**

### **DOCENTES:**

- Ing. Arzeno Urquiza, Aldo Manuel
- Dr. Carhuancho Aguilar, José
- Ing. Casaño Olcese, Elena Daniela
- Mg. Castillo Castro, Gladys
- Ing. Luján García, Carlos Enrique
- Ing. Márquez Díaz, Julio César Coordinador de la asignatura
- Mg. Oré Luján, José Carlos
- Lic. Villacorta Pena, Lourdes Victoria
- Mg. Villar Díaz, Carmen